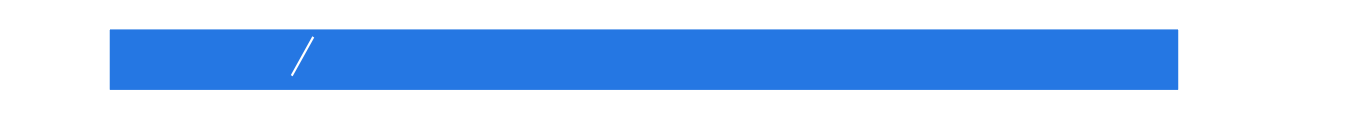

 $\sqrt{2\pi}$ 

13 ISBN 9787111471318

出版时间:2014-8-31

页数:366

版权说明:本站所提供下载的PDF图书仅提供预览和简介以及在线试读,请支持正版图书。

www.tushu000.com

## $\sim$ , and  $\lambda$  $\sqrt{2}$ 平板/笔记本电脑代表电路参考图和平板/笔记本电脑拆机实物图,书末还介绍了平板/笔记本电脑维修  $\sqrt{2}$

*Page 2*

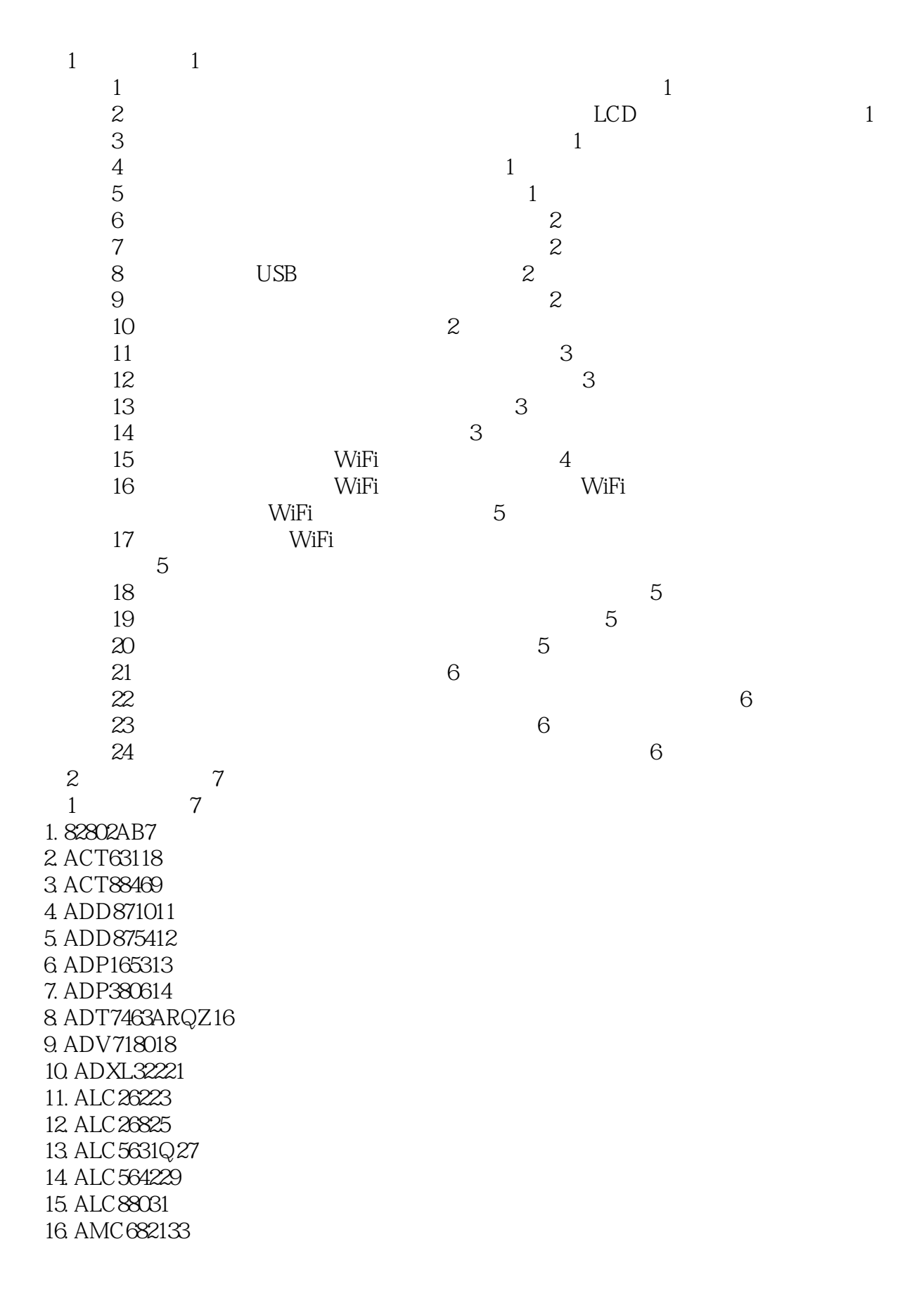

## *Page 3*

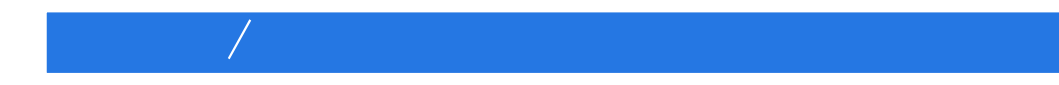

17. ANX6345、ANX980434 18. AP621037 19. APW705739 20. BA9741F40 21. BH3543F41 22. BIT310542 23. BIT319343 24. C982744 25. DD23145 26. DD23345 27. DF354446 28. DS90C385AMP46 29. EMA221749 30. EMD2794、EMD279550 31. EUP2571VBIR151 32. EUP2584VIR151 33. FA552852 34. FSQ211、FSQ211L53 35. G1420F31UF54 36. GL83055 37. HIP630157 38. ICL3232CBNZ58 39. ICS95081059 40. ICS95430961 41. ISL622764 42. ISL623666 43. ISL6262CRZ67 44. ISL6269CRZ-T68 45. IT66121FN70 46. LAN870072 47. LM262374 48. LM263575 49. LM279177 50. LM279378 51. M3885779 52. MAX154283 53. MAX154383 54. MAX157085 55. MAX158285 56. MAX1610、MAX161186 57. MAX163188 58. MAX1632、MAX163589 59. MAX1680790 60. MAX1680892 61. MAX1680994 62. MAX1681096 63. MAX169898 64. MAX1701099 65. MAX17061100

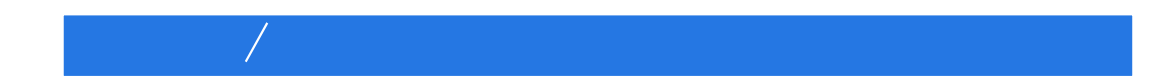

66. MAX17075102 67. MAX1710、MAX1711103 68. MAX1839104 69. MAX1844EEP104 70. MAX1845105 71. MAX1848106 72. MAX1886107 73. MAX1889108 74. MAX1895、MAX1995109 75. MAX1904110 76. MAX1985111 77. MAX1986112 78. MAX1993ETG+112 79. MAX4169114 80. MAX4172114 81. MAX4173115 82. MAX4208116 83. MAX4209117 84. MAX4230118 85. MAX4231119 86. MAX4232119 87. MAX4233120 88. MAX4234120 89. MAX4411121 90. MAX4430、MAX4431122 91. MAX4432 MAX4433122 92. MAX6657123 93. MAX7313124 94. MAX7315125 95. MAX7327125 96. MAX7328、MAX7329126 97. MAX8505EEE127 98. MAX8595Z、MAX8596Z129 99. MAX8632ETI130 100. MAX8709B132 101. MAX8722C133 102. MAX8724ETI134 103. MAX8729135 104. MAX8744ETJ+136 105. MAX8751138 106. MAX8770139 107. MAX8790140 108. MAX8795142 109. MAX8798143 110. MAX9710144 111. MAX9710ETP145 112. MAX9789A148 113. MAX9916150 114. MAX9917150

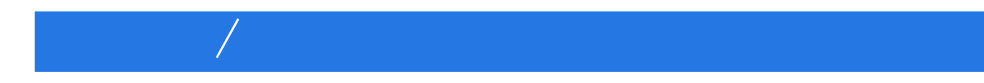

115. MAX9928、MAX9929150 116. MAX9938 151 117. MC13892151 118. MC34713EP156 119. MM1616157 120. MMA7660F157 121. MMA8452Q158 122. MP1011A159 123. MP1015160 124. MP2625161 125. MPU6050C162 126. NCP1217、NCP1217A163 127. NCP1271164 128. NCP1377/B165 129. NCP1396A、NCP1396B166 130. NCP2820166 131. NUD4001167 132. NUD4011167 133. PI5C3384167 134. PIC16F57169 135. PT4101172 136. PT4102172 137. PT4301、PT4303172 138. PT4305173 139. PT4412174 140. PT5305174 141. PXA270175 142. R5531V002186 143. RCR2564187 144. RCR5102188 145. RT9276GQW188 146. RT9602190 147. RTL8100CL191 148. RTL8111B197 149. RTL8188E200 150. SA1117201 151. SA56004X202 152. SAA7108AE、SAA7109AE203 153. SAA7113H209 154. SC1150210 155. SC4215211 156. SC470212 157. SGTL5000213 158. SI3054215 159. SI4702216 160. SP3232218 161. SP6682219 162. SP6683219 163. SSD2828QN4220

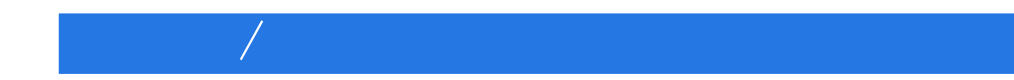

164. SST39LF223 165. TL1451224 166. TMP122-EP225 167. TMP175、TMP75225 168. TMP275226 169. TMP400226 170. TMP401227 171. TMP411A、TMP411B、TMP411C228 172. TPA6017A2229 173. TPS2206230 174. TPS2211232 175. TPS2223、TPS2224、TPS2226233 176. TPS2231234 177. TPS2236236 178. TPS2550、TPS2551237 179. TPS51020238 180. TPS54672240 181. TPS60250、TPS60252241 182. TPS60251242 183. TPS61040、TPS61041243 184. TPS61043244 185. TPS61060、TPS61061、TPS61062245 186. TPS61061YZFR246 187. TPS61180247 188. TPS61181、TPS61182247 189. TPS63020DSJR248 190. TPS65120、TPS65121250 191. TPS65123251 192. TPS65124252 193. UCB1400253 194. USB3317255 195. VT1603A/VT1609257 196. VT6113259 197. W83627F261 198. W83627HF266 199. WM8505271 第2节场效应晶体管287 第3节二极管292 第4节晶体管300 第3章维修速查307  $1$  307 第2节平板电脑维修速查324 第4章故障代码速查329 第5章代表电路参考331 1. CMOS 331 2. BIOS 332 3. MAX1632 333 4. MAX1710 CPU 334 5. MAX1714 CPU 335

## 6. MAX1845 336 7. LAN8700 336<br>8 MC34713EP 337 8. MC34713EP<br>9. WiFi 338 WiFi 10. 339 340 6 340  $\begin{array}{ccc} 1 & 340 \\ 1. & \end{array}$ 1. 340<br>2 341 2.  $\qquad \qquad \text{341}$  $\begin{array}{ccc} 3 & 341 \\ 4 & 341 \end{array}$ 4. 341 5.笔记本电脑键盘的拆卸方法342 6.笔记本电脑键盘斜面的拆卸方法342 7. CPU 343 8. CPU 344 9.笔记本电脑面板的拆卸方法344 10.笔记本电脑无线网卡的拆卸方法345 11.液晶显示器壳的拆卸方法347 12. 347 13.笔记本电脑高压板的拆卸方法347 14. 348 15. 249 16. 350<br>17. 31 17.笔记本电脑拆卸应注意的事项350 ية 2<br>252 1. iPad 1. iPad<br> $2$  $7 / 356$  $7$  /  $360$

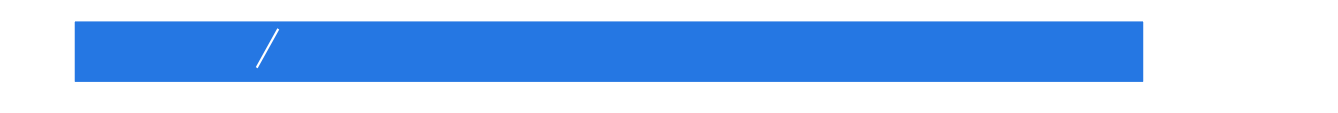

本站所提供下载的PDF图书仅提供预览和简介,请支持正版图书。

:www.tushu000.com